# This Way

ConTEXt magazine #1104 LMTX July 2019

New interfacing in METAFUN, a preview Hans Hagen & Alan Braslau

As we move to ConTEXT LMTX, some decisions need to be made. For instance, how shall we introduce new functionality while not affecting the MkIV code base too much with engine related tests, messy and performance sapping. Of course we remain downward compatible but the LuaMetaTEX engine sometimes permits multiple solutions. As this is something new, for a while we can use experimental features that may change or later disappear depending on experience. It is not a big deal to adapt to these new possibilites and users shouldn't notice, unless of course they currently employ (yet undocumented) low-level features. Part of the solution is to have separate files for MkIV and LMTX, although that will mostly concern low level support modules; even then differences will be subtle and should not affect users. I must admit that some of those changes are mostly aesthetic and often don't improve performance, although better performance sometimes may be the case, in particular concerning 'extreme' usage.

But, that said, there are areas where LMTX will offer entirely new functionality. One of the areas where we are making interesting developments is in METAFUN, which means METAPosT. Now, it is not to be said that some of the core functionality needed for this will migrate from LUAMETATEX (used by  $LMTX$ ) to LuaT<sub>E</sub>X (used by M<sub>KI</sub>V). But, because (due to external pressure), the later engine is now considered stable and its functionality frozen, it is not likely to be quickly backported or at least only will happen when this has been throughly tested in  $\text{Conv}(\text{F}X\tau)$  LMTX.

Over the years there have been (small) improvements in the interface but while Alan Braslau and I experiment with new graphic abilities, we also are coming up with (graphic) interfaces that suit ConTEXt much better. Below, I will show some examples. 1

**\startMPcode** {doublefun }

**draw** lmt\_grid [  $nx = 20, ny = 10,$  $dx =$  $5, dy =$ 2 ,  $tx = 10, ty = 10,$ 

] **ysized** 5**cm withpen pencircle scaled** 1**mm withcolor "**red **"** ; **\stopMPcode**

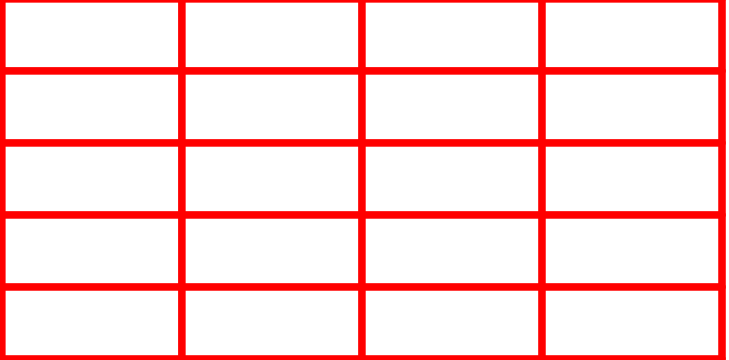

<sup>&</sup>lt;sup>1</sup> These optional argument handlers themselves are *not* part of METAPosT but implemented in ConTEXT using some experimental parsing related extensions to a version of MPLIB used in LUAMETATEX.

What we see here is an key/value driven interface that has been one of the unique core properties of ConT<sub>E</sub>X<sub>T</sub> since it was created.<sup>2</sup> Of course parameters can be optional as demonstrated in:

2

```
\startMPcode
{doublefun
}
```

```
draw lmt_grid
[
    nx = 10, ny = 10,
    dx =1, dy =
                      1
] ysized
3cm
    withpen pencircle scaled
1mm
    withcolor "darkblue
"
                           ;
draw lmt_grid
[
    nx = 10, ny = 10] ysized
3cm shifted
(
4cm
,
0
)
  withpen pencircle scaled .3mm
   withcolor "darkgreen
"
;
```
**\stopMPcode**

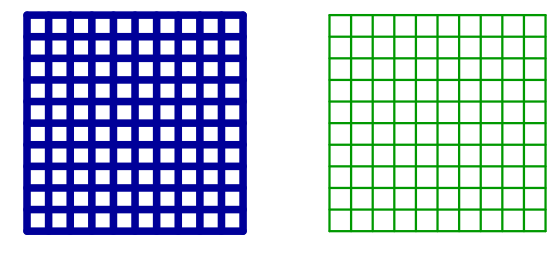

This syntax means that we can also use the already used interface documentation system.

We can actually go quite far in what we provide. It's not so much that these things were not possible before, but the more concise user interface is something new indeed. Let's start with drawing some simple axis:

```
\startMPcode
{doublefun
}
    draw lmt_axis
[
        nx = 20, ny = 10,dx =5, dy =2
,
    ] ysized
4cm
        withpen pencircle scaled
1mm
        withcolor "darkcyan
"
;
\stopMPcode
```

```
<sup>2</sup> Note the use of the color string "red" rather then the METAPost color variable red := (1,0,0). This is a small detail
  but here imports the color definition from ConTEXT, which might be a bit special.
```
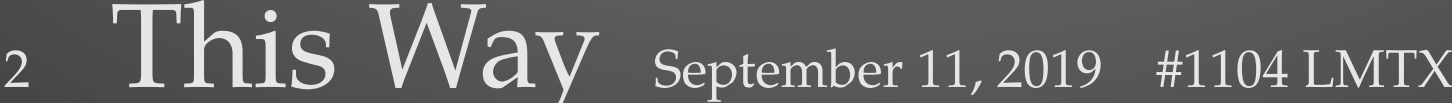

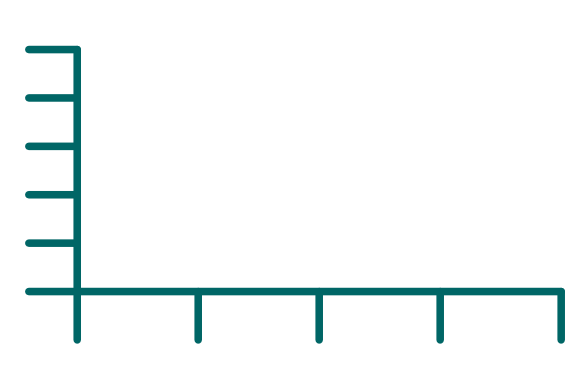

This 'article' is not meant as tutorial but more as a teaser about what is possible and hopefully it triggers users in coming up with useful demands. As the previous axis example is not that interesting we move on to a more complex one:

3

```
\startMPcode
{doublefun
}
    draw lmt_axis
[
        sx =5mm, sy
=
                            5mm
,
        nx == 20
                    ny == 10,dx =5
                 , dy =2
,
```

```
tx == 10
             , ty = 10,
] withpen pencircle scaled
1mm withcolor "darkblue
"
;
draw lmt_connected
(
    for
i
=
1 step
2 until 20
:
        --
(i,
1 randomized
8
)
*
5mm
    endfor
\lambdawithpen pencircle scaled
2mm withcolor "darkyellow
"
;
draw lmt_connected
(
    for
i
=
1 step
2 until 20
:
        lmt_connection
(i,
1 randomized
8
)
*
5mm
    endfor
\lambdawithpen pencircle scaled
2mm withcolor "darkgreen
"
;
```
**\stopMPcode**

**New interfacing in MetaFun, a preview**

New interfacing in METAFUN, a preview

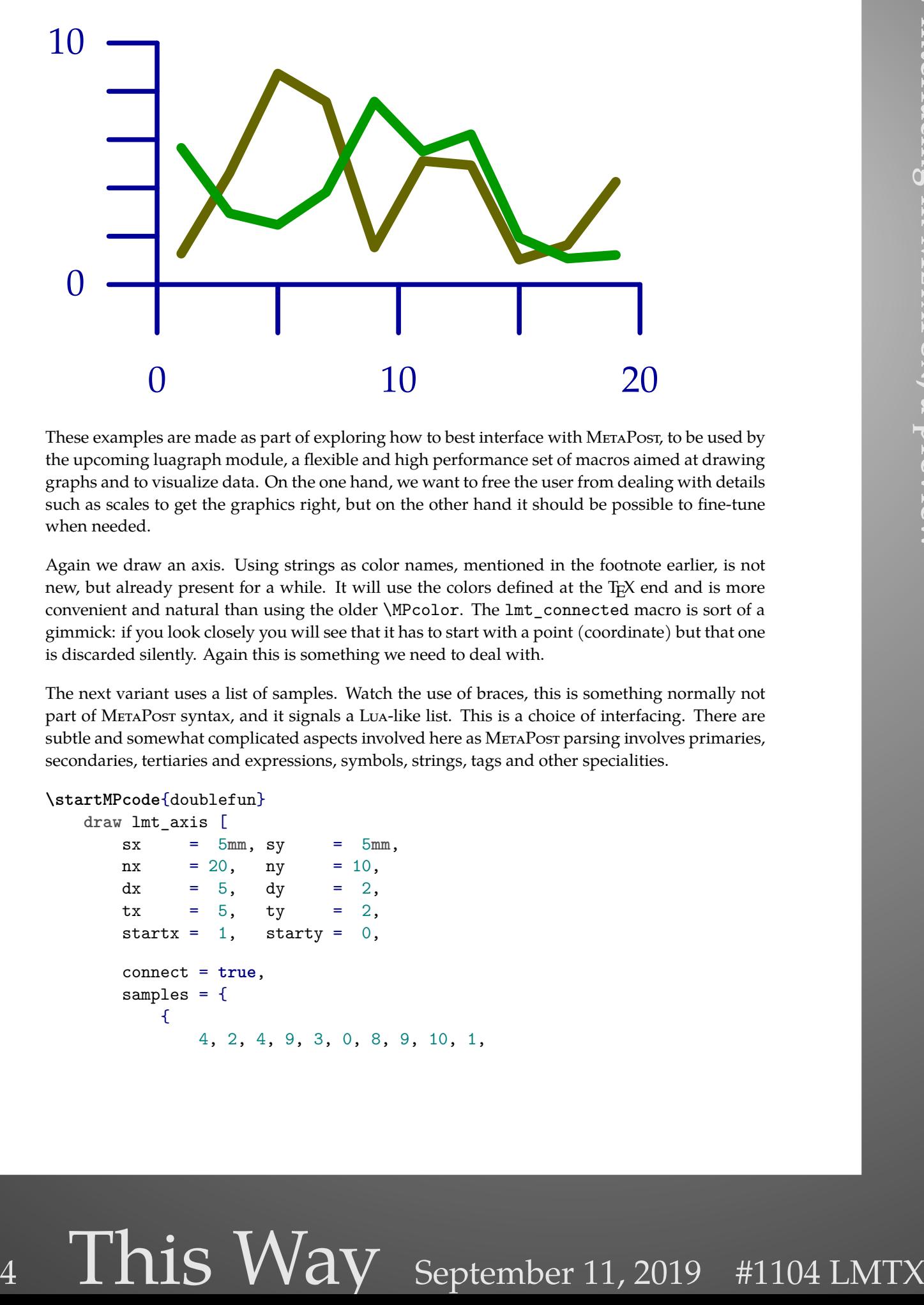

These examples are made as part of exploring how to best interface with MetaPost, to be used by the upcoming luagraph module, a flexible and high performance set of macros aimed at drawing graphs and to visualize data. On the one hand, we want to free the user from dealing with details such as scales to get the graphics right, but on the other hand it should be possible to fine-tune when needed.

Again we draw an axis. Using strings as color names, mentioned in the footnote earlier, is not new, but already present for a while. It will use the colors defined at the T<sub>E</sub>X end and is more convenient and natural than using the older \MPcolor. The lmt\_connected macro is sort of a gimmick: if you look closely you will see that it has to start with a point (coordinate) but that one is discarded silently. Again this is something we need to deal with.

The next variant uses a list of samples. Watch the use of braces, this is something normally not part of MetaPost syntax, and it signals a Lua-like list. This is a choice of interfacing. There are subtle and somewhat complicated aspects involved here as MetaPost parsing involves primaries, secondaries, tertiaries and expressions, symbols, strings, tags and other specialities.

### **\startMPcode** {doublefun }

```
draw lmt_axis
[
    sx
            =
               5mm, sy
                              =
                                 5mm
,
    nx
            = 20., ny
                              = 10,dx
            =
                5
                     dy
                              =
                                 2
,
    tx
            =
               5
                     ty
                              =
                                 2
,
    startx
=
               1
                 , starty
=
                                 0
,
    connect = true,
    samples = {
         { 4, 2, 4, 9, 3, 0, 8, 9, 10, 1,
```
5, 3, 0, 8, 5, 6, 10, 2, 3, 5 } } , axiscolor = **"**darkgreen **"** , textcolor = **"**darkred **"** , samplecolors = { **"**darkblue**"** }, ] **withpen pencircle scaled** 1**mm** ; **\stopMPcode**

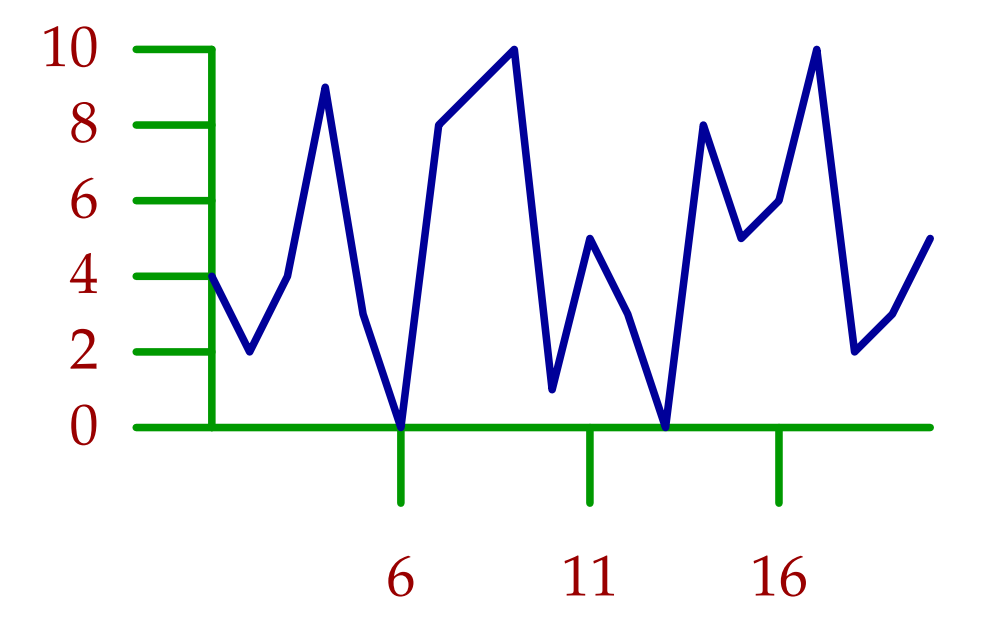

We can have multiple sample lists. But of course dealing with that is really up to the underlying code, which itself is not that much related to METAPosT but has been delegated to Lua.

5

```
\definecolor
[tdarkred
]
                         [r=.6, a=1, t=.5]\definecolor[tdarkgreen][g=.6,a=1,t=.5]
\definecolor[tdarkblue] [b=.6,a=1,t=.5]
```

```
\startMPcode
{doublefun
}
```

```
save u ; let
u
= uniformdeviate
;
draw lmt_axis
[
   sx = 5mm, sy = 5mm,
   nx
= 20
          , ny = 10,
   dx = 5, dy = 2,
   tx = 10, ty = 2,
   samples = {
       { u10, u10, u10, u10,
           u10, u10, u10, u10,
```
#1104 LMTX September 11, 2019  $\overline{\text{This}}$   $\overline{\text{Was}}$   $\overline{\text{Way}}$ 

```
startx
               = 1,starty
               = 0,connect
               = true
,
axiscolor
               =
"darkgray
"
,
textcolor
               =
"darkyellow
"
,
samplecolors = { "tdarkred", "tdarkgreen"
,
    "tdarkblue
"
}
,
```

```
] withpen pencircle scaled
1mm
;
\stopMPcode
```
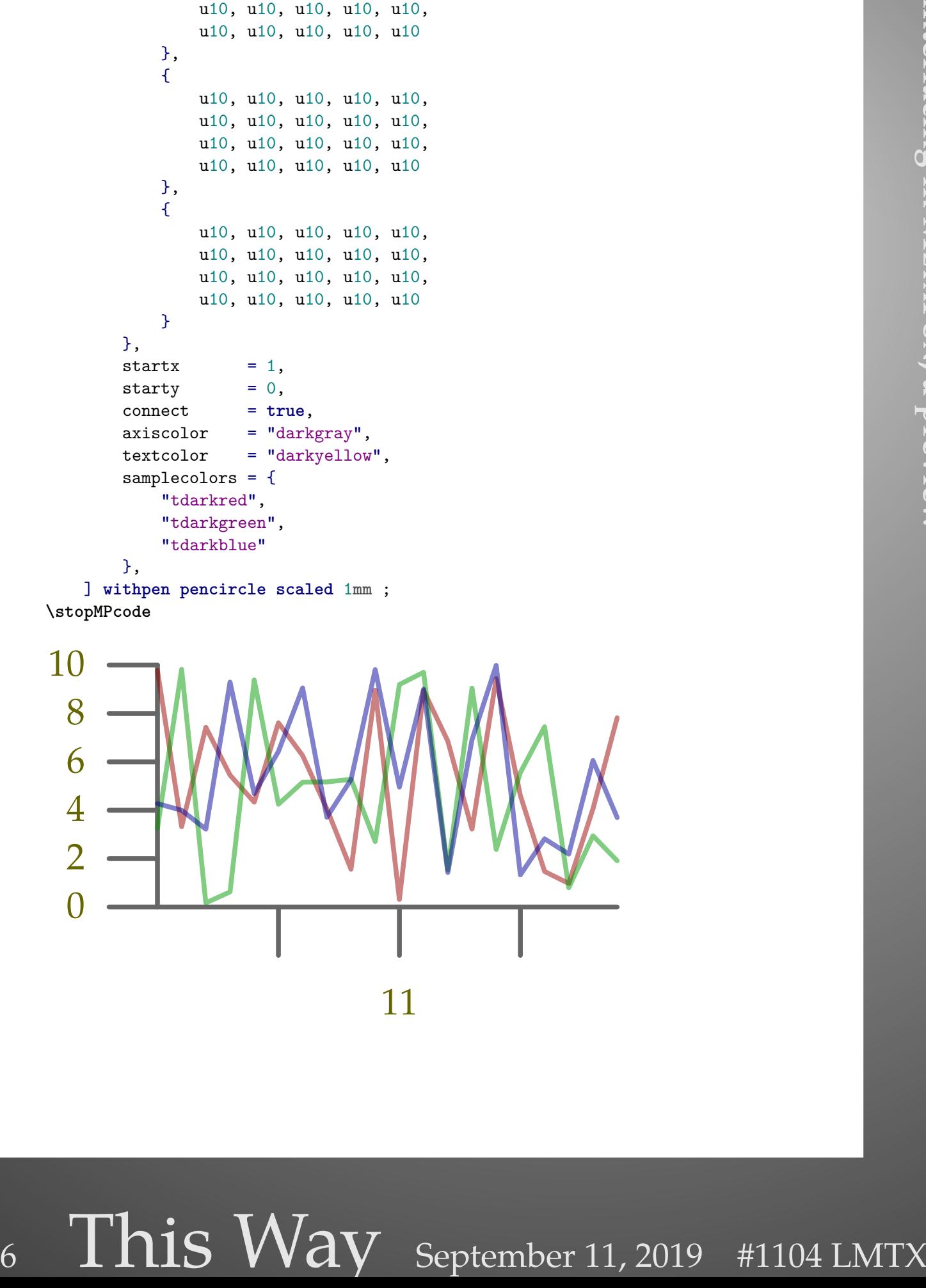

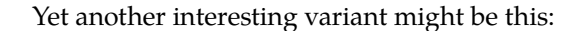

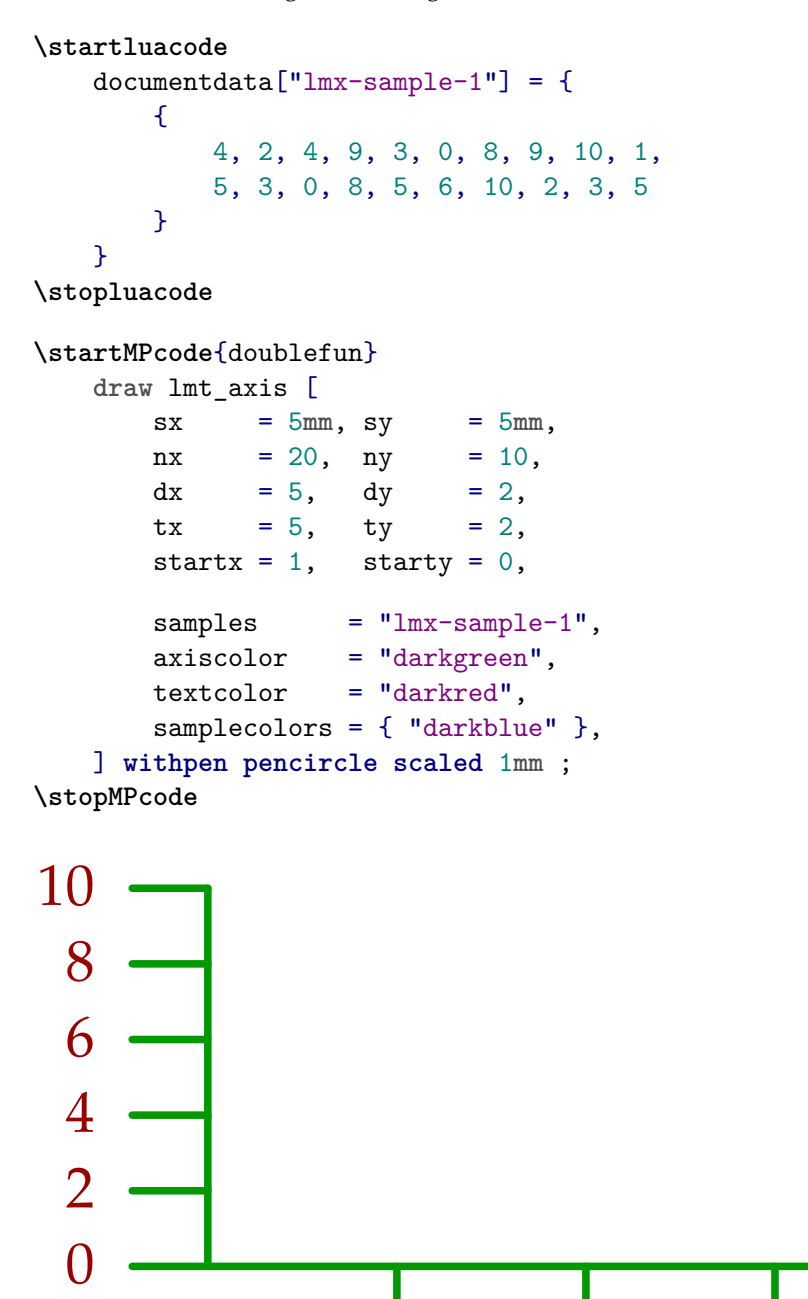

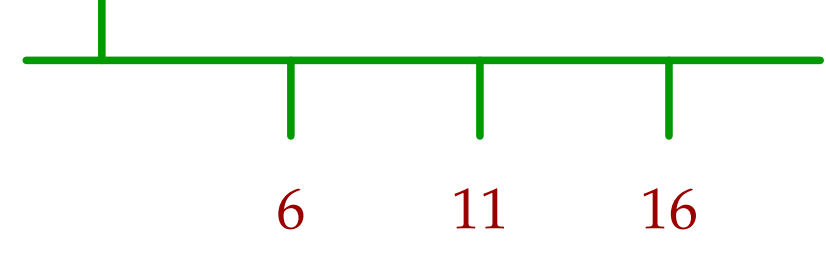

Adding more tricks is not that complex, take, for example:

**\startMPcode** {doublefun }

 $\Omega$ 

### #1104 LMTX September 11, 2019  $\prod$ his Way

7

```
draw lmt_axis
[
    sx = 5mm, sy = 5mm,
    nx
= 20
, ny
                    = 10,dx = 5, dy
                    = 2,tx = 10, ty = 10,
    list = {
        \Gammaconnect = true,
             color
=
"darkred
"
,
             close
= true
,
             points = {(1, 1), (15, 8), (2, 10) },
             texts = {
"segment 1
"
,
"segment 2
"
,
"segment 3
"
}
         ]
,
        \Gammaconnect = true,
             color
=
"darkgreen
"
,
             points = { (2, 2), (4, 1), (10, 3), (16, 8), (19, 2) },
             \text{labels} = \{ \text{ "a", "b", "c", "d", "e"} \}]
,
        \Gammaconnect = true,
             color
                      =
"darkblue
"
,
             close
= true
,
             points = { (5, 3), (8, 8), (16, 1) },
             labels = {
"
1
"
,
"
2
"
,
"
3
"
}
        ]
    }
,
] withpen pencircle scaled
1mm
;
\stopMPcode
```
yielding

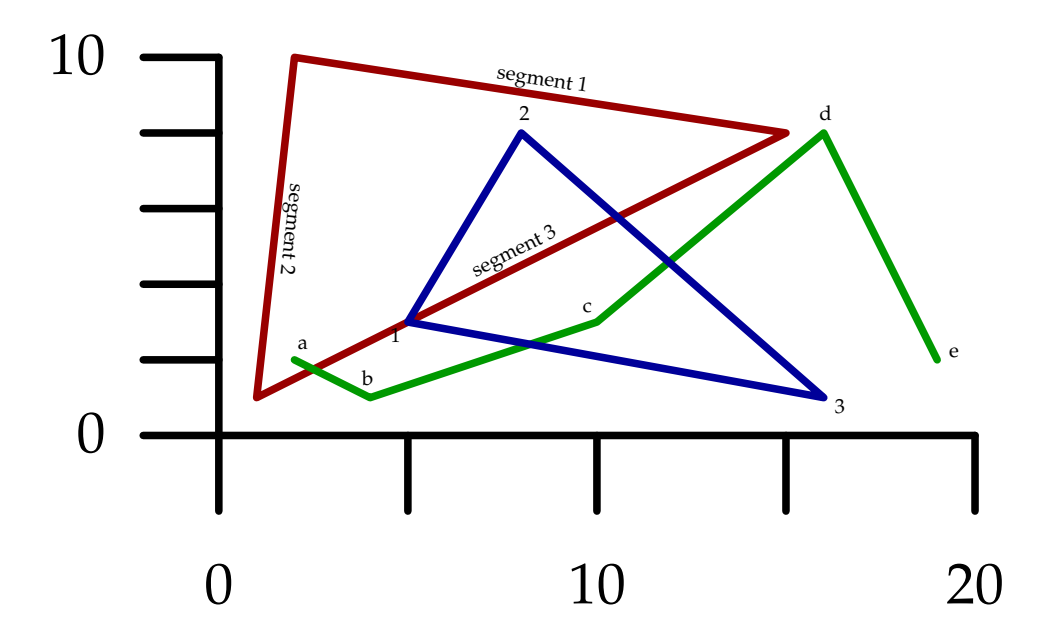

but this is experimentation, work in progress, not to be taken as settled.

A variant on this one is the following:

```
\startMPcode
{doublefun
}
draw lmt_function
[
    xmin = 0, xmax = 10, xstep = .05,
    ymin = -2, ymax = 2,
    xticks = "bottom", xsmall = 80, xlarge = 20,yticks
=
"left
"
                    , \gamma ysmall = 40, \gammalarge = 4,
    code = "1.5 * math.cosd(240 * math.sqrt(x))",xlabels
=
"yes
"
,
    ylabels
=
"yes
"
,
    ycaption
=
"\strut\tfd \rotate[rotation=90]{vertical}
"
,
    xcaption
=
"\strut\tfd horizontal
"
,
    pointsymbol
=
"dot
", pointsize
=
4, pointcolor
=
"orange
"
,
    sx = 2mm, sy = 4mm, linewidth = .025mm, offset = .1mm,
]
    xsized
8cm
;
\stopMPcode
```
A valid question is if this should be combined with the previous but having distinctive variants is less likely to complicate the settings, as these can depend on the application:

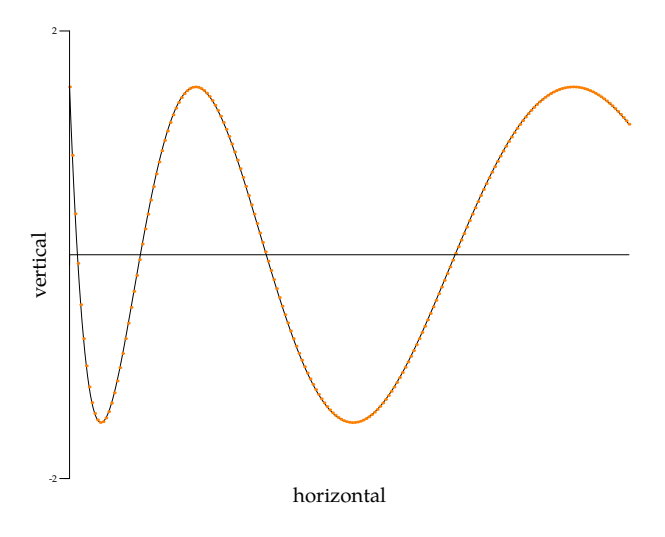

A more complex usage (still under exploration) is demonstrated next:

10

```
\definecolor<sup>[MyColorR][r=.5,t=.5,a=1]</sup>
\definecolor<sup>[MyColorG][g=.5,t=.5,a=1]</sup>
\definecolor [MyColorB] [b=.5,t=.5,a=1]
\definecolor [MyColorY] [r=.5,g=.5,t=.5,a=1]
\startMPcode
{doublefun
}
draw lmt_function
[
    sx = 1mm, sy = 4mm, linewidth = .025mm, offset = .1mm,
    xmin = 0, xmax = 20, xstep= .1,
    ymin = -2, ymax = 2,xticks
=
"bottom
", xsmall
= 80, xlarge
= 20, xlabels
=
"nolimits
"
,
    yticks
=
"left
"
                    , ysmall
= 40, ylarge
=
4, ylabels
=
"yes
"
,
    code = "1.5 * math.sind (50 * x - 150)",
    frame
=
"sticks
"
, % "ticks"
    functions = { \Gammaxmin
                        = 1.0,xmax
                        = 7.0,
            close
                        = true
,
             fillcolor
=
"MyColorR
"
        ]
,
        \Gammaxmin
                        = 7.0,
            xmax
                        = 12.0,
             close
                        = true
,
             fillcolor
=
"MyColorG
"
        ]
,
```
# 10 This Way September 11, 2019 #1104 LMTX

]

```
\frac{\text{max}}{\text{max}} = 19.0,<br>
\frac{\text{max}}{\text{max}} = 19.0,<br>
\frac{\text{max}}{\text{max}} = 19.0,<br>
\frac{\text{max}}{\text{max}} = 19.1,<br>
\frac{\text{max}}{\text{max}} = 1,<br>
\frac{\text{max}}{\text{max}} = 1,<br>
\frac{\text{max}}{\text{max}} = 1,<br>
\frac{\text{max}}{\text{max}} = 1,<br>
\frac{\text{max}}{\text{max}} = 1,<br>
\frac{\text{max}}{\text{max}} = 1,<br>
                                             xmin
                                                              = 12.0,xmax
                                                              = 19.0,close
                                                              = true
,
                                              fillcolor
=
"MyColorB
"
                                       ]
,
                                       \Gammadrawcolor
=
"darkyellow
"
,
                                              drawsize = 2,
                                       ]
,
                                       \Gammaxmin
                                                             =
                                                                    4
,
                                             xmax
                                                              = 17,xstep
                                                              = .25,drawcolor
=
"darkmagenta
"
,
                                             shape
                                                              =
"steps
"
,
                                             code
                                                              =
"0.5 * math.random(-2,2)
"
,
                                       ]
,
                                       \Gammaxmin
                                                              = 5.0,xmax
                                                              = 15.0,
                                             close
                                                              = true
,
                                              fillcolor
=
"MyColorY
"
                                             code
                                                              =
"1.75 * math.cosd (50 * x - 150)
"
,
                                       ]
                                 }
,
                                 ycaption
=
"\rotate[rotation=90]{\tfd\strut a mix of drawings}
"
,
                                 xcaption
=
"\framed[foregroundstyle=\tfd]{a mixture of $\sin(x),
                                    \cos(x), \sqrt{x}$ etc.}
"
,
                                 xsized
8cm
                          ;
                          \stopMPcode
```
11

Of course calling the same command multiple times with different code snippets will also work.

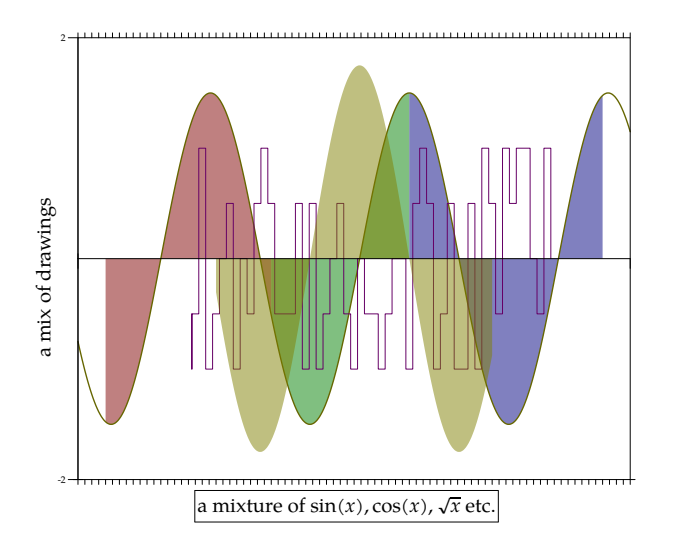

The previous examples used new code but how about improving existing features? Let's look at outlines.

12

```
\startMPcode
{doublefun
}
    save h ; h
= 12mm
;
    draw lmt_outline
[
        text
                    =
"hello
"
        kind
                    =
"draw
"
,
        drawcolor
=
"darkblue
"
,
    ] ysized h ;
    draw lmt_outline
[
        text
                        =
"hello
"
,
        kind
                        =
"fill
"
,
        fillcolor
                        =
"darkred
"
,
    ] ysized
h shifted
(3.75h,
0
)
;
    draw lmt_outline
[
        test
                        =
"hello
"
,
        kind
                        =
"both
"
,
        fillcolor
                        =
"darkred
"
,
    ] ysized
h shifted
(7.5h,
0mm
)
;
    draw lmt_outline
[
        text
                        =
"hello
"
,
        kind
                        =
"both
"
,
        fillcolor
                        =
"darkred
"
,
        drawcolor
                        =
"darkblue
"
,
        rulethickness = 1/5,
    ] ysized
h shifted
(
0
,-1.25
h
)
;
    draw lmt_outline
[
```
 $12$   $This$   $Wav$  September 11, 2019 #1104 LMTX

```
text
                        =
"hello
"
,
        kind
                        =
"reverse
"
,
        fillcolor
                        =
"darkred
"
,
        drawcolor
=
"darkblue
"
,
        rulethickness = 1/2,
    ] ysized
h shifted
(3.75h,-1.25
h
)
;
    draw lmt_outline
[
        text
                        =
"hello
"
,
        kind
                        =
"fillup
"
,
        fillcolor
                        =
"darkgreen
"
,
        rulethickness
=
0
,
    ] ysized
h shifted
(7.5h,-1.25
h
)
;
\stopMPcode
```
# hello hello hello hello hello

This interface is much nicer than the one where each variant (the parameter kind above) had its own macro due to the need to group properties of the outline and fill. Let's show some more:

13

### **\startMPcode** {doublefun }

```
draw lmt_outline
[
        text
                   =
"\obeydiscretionaries\samplefile{tufte}
"
,
        align
                   =
"normal
"
,
        kind
                   =
"draw
"
,
        drawcolor
=
"darkblue
"
,
    ] xsized TextWidth ;
\stopMPcode
```
We thrive in information-thick worlds because of our marvelous and everyday capacity to select, edit, single out, structure, highlight, group, pair, merge, harmonize, synthesize, focus, organize, condense, reduce, boil down, choose, categorize, catalog, classify, list, abstract, scan, look into, idealize, isolate, discriminate, distinguish, screen, pigeonhole, pick over, sort, integrate, blend, inspect, filter, lump, skip, smooth, chunk, average, approximate, cluster, aggregate, outline, summarize, itemize, review, dip into, flip through, browse, glance into, leaf through, skim, refine, enumerate, glean, synopsize, winnow the wheat from the chaff and separate the sheep from the goats.

```
\startMPcode
{doublefun
}
```

```
draw lmt_outline
[
    text
               =
"\obeydiscretionaries\samplefile{ward}
"
,
    align
               =
"normal,tolerant
"
,
    width
               = 10cm
,
```

```
\begin{aligned} \text{kind} \quad &= \text{ "draw" ,} \end{aligned}drawcolor
=
"darkblue
"
,
      ] xsized TextWidth ;
\stopMPcode
```
The Earth, as a habitat for animal life, is in old age and has a fatal illness. Several, in fact. It would be happening whether humans had ever evolved or not. But our presence is like the effect of an old-age patient who smokes many packs of cigarettes per dayand we humans are the cigarettes.

```
\startMPcode
{doublefun
}
    draw lmt_outline
[
       text
                       =
"\obeydiscretionaries\samplefile{sapolsky}
"
,
        align
                       =
"normal,tolerant
"
,
       style
                       =
"bold
"
,
        width
                       = 10cm
,
        kind
                       =
"draw
"
,
        rulethickness = 1/5,
        drawcolor
=
"darkred
"
,
    ] xsized TextWidth ;
\stopMPcode
```
Agriculture is a fairly recent human invention, and in many ways it was one of the great stupid moves of all time. Huntergatherers have thousands of wild sources of food to subsist on. Agriculture changed that all, generating an overwhelming reliance on a few dozen domesticated food sources, making you extremely vulnerable to the next famine, the next locust infestation, the next potato blight. Agriculture allowed for stockpilling of surplus resources and thus, inevitably, the unequal stockpilling of them — stratification of society and the invention of classes. Thus, it allowed for the invention of poverty. I think that the punch line of the primate-human difference is that when humans invented poverty, they came up with a way of subjugating the low-ranking like nothing ever seen before in the primate world.

# $14$  This Way September 11, 2019 #1104 LMTX

```
\startMPcode
{doublefun
}
    draw lmt_followtext
[
        text
                 =
"How well does it work {\bf 1}!
"
,
        path = (fullcircle scaled
4cm
)
,
        trace
                 = true
,
        spread
= true
,
    ] ysized
5cm
;
    draw lmt_followtext
[
        text
                 =
"How well does it work {\bf 2}!
"
,
        path
                 = fullcircle scaled
4cm
,
        trace
                 = true
,
        spread
= false
,
        reverse
= true
,
    ] ysized
5cm shifted
(
0
,-6cm
)
;
    draw lmt_followtext
[
        text
                     =
"How well does it work {\bf 3}!
"
,
        trace
                     = true
,
        autoscaleup
=
"yes
"
    ] ysized
5cm shifted
(
6cm
,
0
)
;
    draw lmt_followtext
[
        text
                     =
"How well does it work {\bf 4}!
"
,
        path
                     = fullcircle scaled
2cm
,
        trace
                     = true
,
        autoscaleup
=
"max
"
    ] ysized
5cm shifted
(
6cm
,-6cm
)
;
\stopMPcode
```
New interfacing in METAFUN, a preview **New interfacing in MetaFun, a preview**

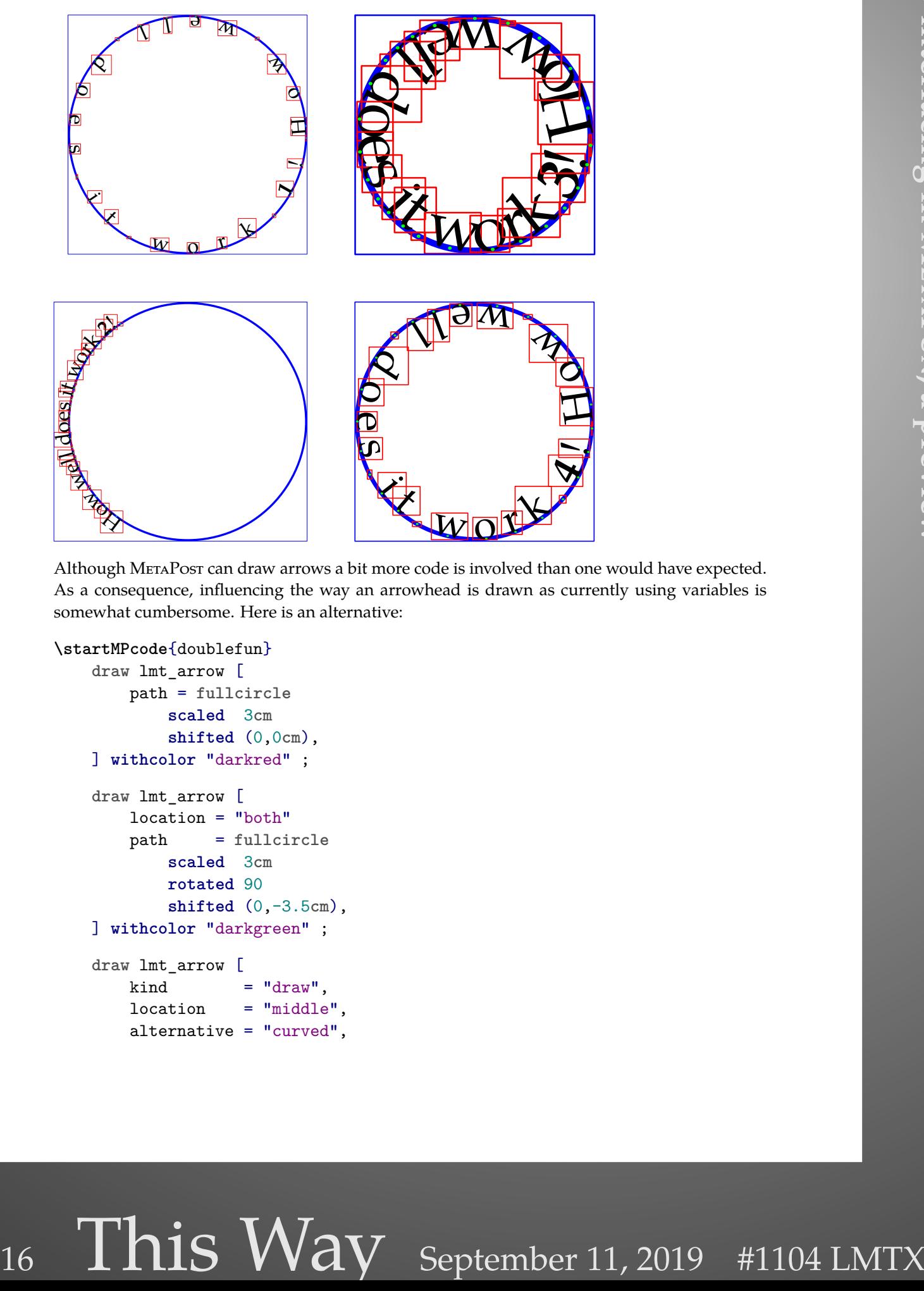

Although MetaPost can draw arrows a bit more code is involved than one would have expected. As a consequence, influencing the way an arrowhead is drawn as currently using variables is somewhat cumbersome. Here is an alternative:

16

```
\startMPcode
{doublefun
}
```

```
draw lmt_arrow
[
    path
= fullcircle
        scaled
3cm
        shifted (0,0cm),
] withcolor "darkred
"
;
draw lmt_arrow
[
    location
=
"both
"
   path
             = fullcircle
        scaled
3cm
        rotated 90
        shifted (0, -3.5cm),
] withcolor "darkgreen
"
;
draw lmt_arrow
[
   kind
                 =
"draw
"
,
   location
                 =
"middle
"
,
    alternative
=
"curved
"
,
```

```
path
                     = fullcircle
            scaled
3cm
            shifted (3.5cm,0cm),
    ] withcolor "darkblue
"
;
    for
i
=
0 step
5 until 100
:
        draw lmt_arrow
[
            alternative
=
"dimpled
"
,
            location
                         =
"percentage
"
,
            percentage
= i,
            dimple
                            1/5 + i/200,
            headonly
                            i = 0,
            path
                         = fullcircle
                 scaled
3cm
                 shifted (3.5cm, -3.5cm),
        ] withcolor "darkyellow
"
;
    endfor
;
\stopMPcode
```
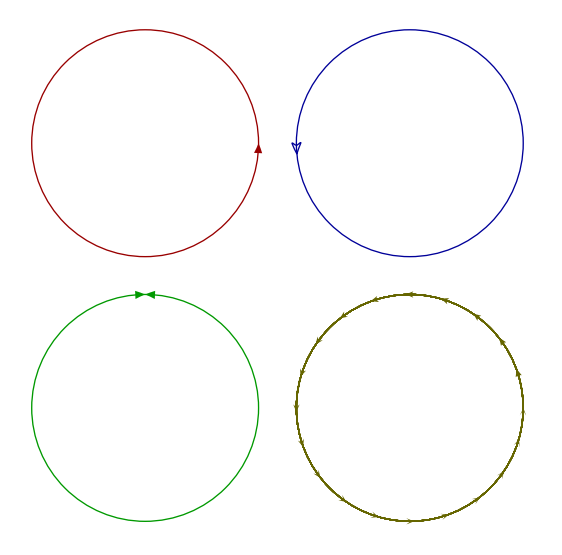

These new interfaces for outlines, following text and arrows certainly will make it in some form to be permanent METAFUN extensions. Some will also be used in macros at the TEX end, for instance, when you load the dummy library:

### **\useMPlibrary** [dum ]

You can do this:

```
\startcombination {\externalfigure
[crap
-001
]} {one
}
    {\externalfigure
[crap
-004][alternative
=triangle
]} {two
}
\stopcombination
```
and get:

# #1104 LMTX September 11, 2019  $\overline{\text{This Way}}$  17

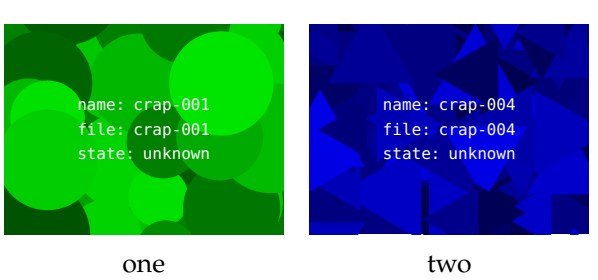

This placeholder now also can be accessed directly:

```
\useMPmacro [minifun] [placeholder
]
  [width=10cm,
   height=3cm,
   reduction
=.2,
   alternative=triangle,
   color
=orange
]
```
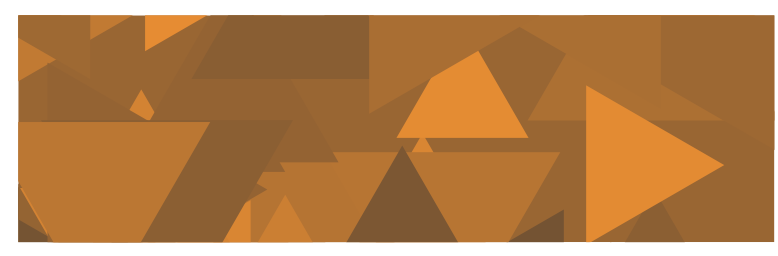

The \useMPmacro is an entirely new interface to METAFUN code. Although it is still experimental, we show an example. Of course, as needed, you can throw in some Lua magic.

```
\startMPcalculation
    presetparameters
"demo
"
[
        n = 5,s
=
1cm
,
    ]
;
    def lmt_demo
= applyparameters
"demo" "lmt_do_demo" enddef
;
    vardef lmt_do_demo
=
        for
i
=
1 upto getparameter
"demo" "
n
"
:
             draw fullcircle scaled
(
i
*getparameter
"demo" "
s
"
)
;
        endfor
;
    enddef
;
\stopMPcalculation
```
The calculation wrapper makes this code be processed immediately, which is needed because we don't use a module.

A the TEX end we do this:

**New interfacing in MetaFun, a preview**

New interfacing in METAFUN, a preview

\defineMPparameterset[demo][n=integer,s=dimension]

We can now let the macro do its work:

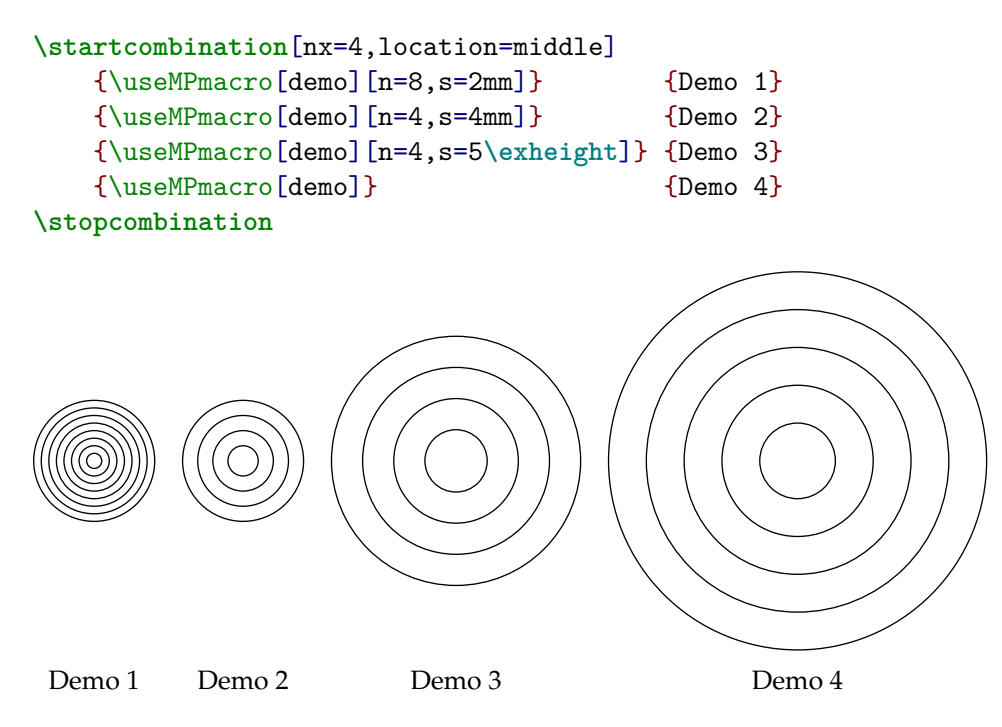

You can also set the parameters separately. There is one catch: there is no grouping so in this case you need to reset the parameters afterwards.

19

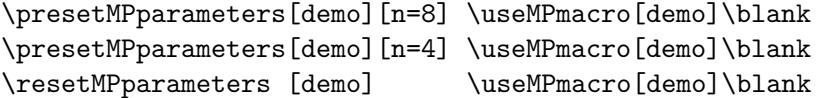

These examples demonstrate that we can make MetaPost a bit friendlier for users who are not that fluent with the language. It remains to be seen to what extent additional modules will be written, but the possibilities are there.

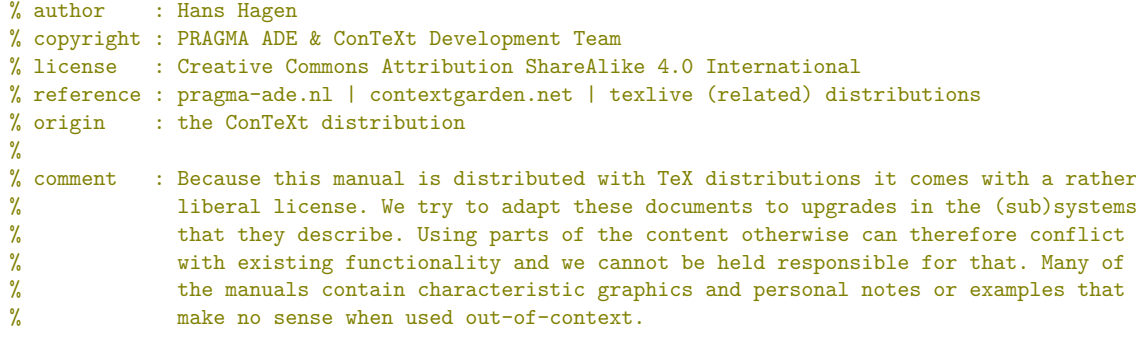

\usemodule[magazine-basic,abr-02]

**\usemodule** [scite ]

**\startbuffer** [abstract ]

As part of the **\CONTEXT \** \LMTX\ project, we experiment with new ways to interface subsystems and **\METAPOST** \ makes a good candidate. Here I wrap up some experiments. It's not a manual or a recipe, just food for thought. All you see here might change and|/|or evolve. **\stopbuffer**

**\setuplayout** [backspace=20mm, topspace =10mm ]

### **\startdocument**

```
[title={New interfacing in \METAFUN, a preview},
 author={Hans Hagen & Alan Braslau},
%affiliation=PRAGMA ADE,
 date
=July 2019,
 number
=1104 LMTX
]
```
As we move to **\CONTEXT \** \LMTX, some decisions need to be made. For instance, how shall we introduce new functionality while not affecting the \MKIV\ code base too much with engine related tests, messy and performance sapping. Of course we remain downward compatible but the **\LUAMETATEX** \ engine sometimes permits multiple solutions. As this is something new, for a while we can use experimental features that may change or later disappear depending on experience. It is not a big deal to adapt to these new possibilites and users shouldn't notice, unless of course they currently employ (yet undocumented) low - level features. Part of the solution is to have separate files for \MKIV\ and \LMTX, although that will mostly concern low level support modules; even then differences will be subtle and should not affect users. I must admit that some of those changes are mostly aesthetic and often don't improve performance, although better performance sometimes may be the case, in particular concerning **\quote** {extreme} usage.

But, that said, there are areas where \LMTX\ will offer entirely new functionality. One of the areas where we are making interesting developments is in **\METAFUN**, which means **\METAPOST**. Now, it is not to be said that some of the core functionality needed for this will migrate from \LUAMETATEX\ (used by \LMTX) to \LUATEX\ (used by \MKIV). But, because (due to external pressure), the later engine is now considered stable and its functionality frozen, it is not likely to be quickly backported or at least only will happen when this has been throughly tested in **\CONTEXT**|/|\LMTX .

Over the years there have been (small ) improvements in the interface but while Alan Braslau and I experiment with new graphic abilities, we also are coming up

 $\overline{20}$  This Way September 11, 2019 #1104 LMTX

with (graphic) interfaces that suit \CONTEXT\ much better. Below, I will show some examples. **\footnote** {These optional argument handlers themselves are \emphasize {not } part of **\METAPOST** \ but implemented in **\CONTEXT** \ using some experimental parsing related extensions to a version of \MPLIB\ used in **\LUAMETATEX** . }

```
\startbuffer
\startMPcode
{doublefun
}
    draw lmt_grid
[
        nx = 20, ny = 10,dx = 5, dy = 2,tx = 10, ty = 10,] ysized
5cm withpen pencircle scaled
1mm withcolor "red
"
;
\stopMPcode
\stopbuffer
```
**\typebuffer** [option =TEX ]

**\startlinecorrection \getbuffer \stoplinecorrection**

What we see here is an key|/|value driven interface that has been one of the unique core properties of **\CONTEXT** \ since it was created. **\footnote** {Note the use of the color string \type {"red"} rather then the \METAPOST\ color variable \type {red := (1,0,0 ) }. This is a small detail but here imports the color definition from **\CONTEXT**, which might be a bit special. } Of course parameters can be optional as demonstrated in:

```
\startbuffer
```

```
\startMPcode
{doublefun
}
    draw lmt_grid
[
        nx = 10, ny = 10,
        dx = 1, dy =1
    ] ysized
3cm
        withpen pencircle scaled
1mm
        withcolor "darkblue
"
;
    draw lmt_grid
[
        nx = 10, ny = 10] ysized
3cm shifted
(
4cm
,
0
)
       withpen pencircle scaled .3mm
       withcolor "darkgreen
"
;
\stopMPcode
\stopbuffer
```
**\typebuffer** [option =TEX ]

**\startlinecorrection \getbuffer \stoplinecorrection**

This syntax means that we can also use the already used interface documentation system.

We can actually go quite far in what we provide. It's not so much that these things were not possible before, but the more concise user interface is something new indeed. Let's start with drawing some simple axis:

**\startbuffer \startMPcode** {doublefun }

```
draw lmt_axis
[
        nx = 20, ny = 10,dx = 5, dy = 2,] ysized
4cm
        withpen pencircle scaled
1mm
        withcolor "darkcyan
"
;
\stopMPcode
\stopbuffer
```
**\typebuffer** [option =TEX ]

```
\startlinecorrection
\getbuffer
\stoplinecorrection
```
This **\quote** {article } is not meant as tutorial but more as a teaser about what is possible and hopefully it triggers users in coming up with useful demands. As the previous axis example is not that interesting we move on to a more complex one:

### **\startbuffer**

```
\startMPcode
{doublefun
}
    draw lmt_axis
[
        sx = 5mm, sy =5mm
,
        nx = 20, ny = 10,dx = 5, dy =2
,
        tx = 10, ty = 10,
    ] withpen pencircle scaled
1mm withcolor "darkblue
"
;
    draw lmt_connected
(
        for
i
=
1 step
2 until 20
:
            --
(i,
1 randomized
8
)
*
5mm
        endfor
    \lambdawithpen pencircle scaled
2mm withcolor "darkyellow
"
;
    draw lmt_connected
(
        for
i
=
1 step
2 until 20
:
            lmt_connection
(i,
1 randomized
8
)
*
5mm
        endfor
    \Deltawithpen pencircle scaled
2mm withcolor "darkgreen
"
;
\stopMPcode
\stopbuffer
```
**\typebuffer** [option =TEX ]

**\startlinecorrection \getbuffer \stoplinecorrection**

These examples are made as part of exploring how to best interface with **\METAPOST**, to be used by the upcoming luagraph module, a flexible and high performance set of macros aimed at drawing graphs and to visualize data. On the one hand, we want to free the user from dealing with details such as scales to get the graphics right, but on the other hand it should be possible to fine|-|tune when needed.

Again we draw an axis. Using strings as color names, mentioned in the footnote earlier, is not new, but already present for a while. It will use the colors defined at the **\TEX** \ end and is more convenient and natural than using the older **\type** {**\MPcolor** }. The **\type** {lmt \_connected } macro is sort of a gimmick: if you

 $\overline{22}$  This Way September 11, 2019 #1104 LMTX

look closely you will see that it has to start with a point (coordinate ) but that one is discarded silently. Again this is something we need to deal with.

% This is obscure, and silly. I'm sure that we can do better. Sure, but so is the % HIDE related alternative trrickery. We probably need something getparameterpath.

The next variant uses a list of samples. Watch the use of braces, this is something normally not part of **\METAPOST\** syntax, and it signals a \LUA|-|like list. This is a choice of interfacing. There are subtle and somewhat complicated aspects involved here as **\METAPOST** \ parsing involves primaries, secondaries, tertiaries and expressions, symbols, strings, tags and other specialities.

% Why does samples = {} require a second pair of brackets? Wouldn't a % comma-separated list be enough in Lua? Because it's \METAPOST\ which has its own % ideas about where expressions start and end.

### **\startbuffer**

```
\startMPcode
{doublefun
}
    draw lmt_axis
[
       sx
               =
5mm, sy
                               =
5mm
,
       nx
               = 20
, ny
                               = 10,dx
               =
5
, dy
                               = 2,tx
               =
5
, ty
                               = 2,startx = 1, starty = 0,
        connect = true,
        samples = {
            { 4, 2, 4, 9, 3, 0, 8, 9, 10, 1,
                5, 3, 0, 8, 5, 6, 10, 2, 3, 5
            \mathbf{I}}
,
        axiscolor
=
"darkgreen
"
,
        textcolor
=
"darkred
"
,
        samplecolors = { "darkblue" },
    ] withpen pencircle scaled
1mm
;
\stopMPcode
```
### **\stopbuffer**

**\typebuffer** [option =TEX ]

**\startlinecorrection \getbuffer \stoplinecorrection**

We can have multiple sample lists. But of course dealing with that is really up to the underlying code, which itself is not that much related to **\METAPOST** \ but has been delegated to \LUA.

```
\startbuffer
\definecolor[tdarkred] [r=.6,a=1,t=.5]
\definecolor[tdarkgreen][g=.6,a=1,t=.5]
\definecolor[tdarkblue] [b=.6,a=1,t=.5]
```

```
\startMPcode
{doublefun
}
    save u ; let
u
= uniformdeviate
;
    draw lmt_axis
[
        sx = 5mm, sy = 5mm,
        nx = 20, ny = 10,
```

```
dx = 5, dy = 2,
        tx = 10, ty = 2,
        samples = {
            \left\{ \right.u10, u10, u10, u10,
                u10, u10, u10, u10,
                u10, u10, u10, u10,
                u10, u10, u10, u10, u10
            }
,
            {
                u10, u10, u10, u10,
                u10, u10, u10, u10,
                u10, u10, u10, u10,
                u10, u10, u10, u10, u10
            }
,
            {
                u10, u10, u10, u10,
                u10, u10, u10, u10,
                u10, u10, u10, u10,
                u10, u10, u10, u10, u10
            }
        }
,
        startx
                     = 1,starty
                     = 0,connect
                     = true
,
        axiscolor
                     =
"darkgray
"
,
       textcolor
                     =
"darkyellow
"
,
        samplecolors = { "tdarkred", "tdarkgreen"
,
            "tdarkblue
"
        }
,
    ] withpen pencircle scaled
1mm
;
\stopMPcode
\stopbuffer
\typebuffer
[option
=TEX
]
\startlinecorrection
\getbuffer
\stoplinecorrection
Yet another interesting variant might be this:
\startbuffer
\startluacode
    documentdata
[
"lmx-sample-1
"] = {
        {
            4, 2, 4, 9, 3, 0, 8, 9, 10, 1,
            5, 3, 0, 8, 5, 6, 10, 2, 3, 5
        }
    }
\stopluacode
\stopbuffer
\typebuffer
[option
=TEX
] \getbuffer
\startbuffer
\startMPcode
{doublefun
}
```
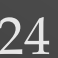

 $\overline{24}$  This Way September 11, 2019 #1104 LMTX

```
draw lmt_axis
[
        sx
=
5mm, sy
                               =
5mm
,
       nx
               = 20, \frac{\text{ny}}{\text{ny}}= 10,dx = 5, dy = 5= 2,tx = 5, ty
                               = 2,startx = 1, starty = 0,
        samples
                      =
"lmx-sample-1
"
,
        axiscolor
=
"darkgreen
"
,
        textcolor
                      =
"darkred
"
,
        samplecolors = {
"darkblue
"
}
,
    ] withpen pencircle scaled
1mm
;
\stopMPcode
\stopbuffer
\typebuffer
[option
=TEX
]
\startlinecorrection
\getbuffer
\stoplinecorrection
% OOPS, doesn't work!
Adding more tricks is not that complex, take, for example:
\startbuffer
\startMPcode
{doublefun
}
draw lmt_axis
[
    sx = 5mm, sy = 5mm,
    nx = 20, ny = 10,dx = 5, dy = 2,
    tx = 10, ty = 10,
    list = \{\lfloorconnect = true,
             color
=
"darkred
"
,
             close
= true
,
             points = { (1, 1), (15, 8), (2, 10) },
             texts = {
"segment 1
"
,
"segment 2
"
,
"segment 3
"
}
        ]
,
        \Gammaconnect
= true
,
             color
=
"darkgreen
"
,
             points = { (2, 2), (4, 1), (10, 3), (16, 8), (19, 2)},
             labels = { "a", "b", "c", "d", "e" }
        ]
,
        \Gammaconnect = true,
             color
=
"darkblue
"
,
             close
= true
,
             points = {(5, 3), (8, 8), (16, 1) },
             labels = {
"
1
"
,
"
2
"
,
"
3
"
}
        ]
    }
,
] withpen pencircle scaled
1mm
;
\stopMPcode
\stopbuffer
```
**New interfacing in MetaFun, a preview**

New interfacing in METAFUN, a preview

```
\typebuffer
[option
=TEX
]
yielding
\startlinecorrection
\getbuffer
\stoplinecorrection
but this is experimentation, work in progress, not to be taken as settled.
\blank
A variant on this one is the following:
\startbuffer
\startMPcode
{doublefun
}
draw lmt_function
[
    xmin = 0, xmax = 10, xstep = .05,
    ymin = -2, ymax = 2,
    xticks = "bottom", xsmall = 80, xlarge = 20,yticks = "left", ysmall = 40, ylarge = 4,
    code = "1.5 * math.cosd(240 * math.sqrt(x))",xlabels
=
"yes
"
,
    ylabels
=
"yes
"
,
    ycaption
=
"\strut\tfd \rotate[rotation=90]{vertical}
"
,
    xcaption
=
"\strut\tfd horizontal
"
,
    pointsymbol
=
"dot
", pointsize
=
4, pointcolor
=
"orange
"
,
    sx = 2mm, sy = 4mm, linewidth = .025mm, offset = .1mm,
]
    xsized
8cm
;
\stopMPcode
\stopbuffer
\typebuffer
[option
=TEX
]
A valid question is if this should be combined with the previous but having
distinctive variants is less likely to complicate the settings, as these can
depend on the application:
\startlinecorrection
\getbuffer
\stoplinecorrection
A more complex usage
(still under exploration
) is demonstrated next:
\startbuffer
\definecolor<sup>[MyColorR] [r=.5,t=.5,a=1]</sup>
\definecolor<sup>[MyColorG][g=.5,t=.5,a=1]</sup>
\definecolor<sup>[MyColorB][b=.5,t=.5,a=1]</sup>
\definecolor [MyColorY] [r=.5,g = .5, t = .5, a = 1]
\startMPcode
{doublefun
}
draw lmt_function
[
    sx = 1mm, sy = 4mm, linewidth = .025mm, offset = .1mm,
```
 $\overline{26}$  This Way September 11, 2019 #1104 LMTX

```
xmin = 0, xmax = 20, xstep= .1,ymin = -2, ymax = 2,
    xticks
=
"bottom
", xsmall
= 80, xlarge
= 20, xlabels
=
"nolimits
"
,
    yticks
=
"left
"
, ysmall
= 40, ylarge
=
4, ylabels
=
"yes
"
,
    code = "1.5 * math.sind (50 * x - 150)",
    frame
=
"sticks
"
, % "ticks"
    functions = { \Gammaxmin
                        = 1.0,xmax
                        = 7.0,
            close
                        = true
,
             fillcolor
=
"MyColorR
"
         ]
,
         \Gammaxmin
                        = 7.0,xmax
                        = 12.0,
            close
                        = true
,
             fillcolor
=
"MyColorG
"
         ]
,
        \Gammaxmin
                        = 12.0,
            xmax
                        = 19.0,
            close
                        = true
,
             fillcolor
=
"MyColorB
"
         ]
,
        \Gammadrawcolor
=
"darkyellow
"
,
             drawsize = 2,
         ]
,
        \Gammaxmin
                        = 4,xmax
                        = 17,xstep
                        = .25,drawcolor
=
"darkmagenta
"
,
            shape
                        =
"steps
"
,
             code
                        =
"0.5 * math.random(-2,2)
"
,
         ]
,
        \Gammaxmin
                        = 5.0,xmax
                        = 15.0,
            close
                        = true
,
             fillcolor
=
"MyColorY
"
             code
                        =
"1.75 * math.cosd (50 * x - 150)
"
,
        ]
    }
,
    ycaption
=
"\rotate[rotation=90]{\tfd\strut a mix of drawings}
"
,
    xcaption = "\framed[foregroundstyle=\tfd]{a mixture of \sin(x), \cos(x), \sqrt{x}$ etc.}",
]
    xsized
8cm
;
\stopMPcode
\stopbuffer
\typebuffer
[option
=TEX
]
```
Of course calling the same command multiple times with different code snippets

will also work.

```
\startlinecorrection
\getbuffer
\stoplinecorrection
```
The previous examples used new code but how about improving existing features? Let's look at outlines.

### **\startbuffer**

```
\startMPcode
{doublefun
}
    save h ; h = 12mm ;
    draw lmt_outline
[
         text
=
"hello
"
        kind
                   =
"draw
"
,
         drawcolor
=
"darkblue
"
,
    ] ysized h ;
    draw lmt_outline
[
        text
                        =
"hello
"
,
        kind
                        =
"fill
"
,
        fillcolor
                        =
"darkred
"
,
    ] ysized
h shifted
(3.75h,
0
)
;
    draw lmt_outline
[
        test
                        =
"hello
"
,
        kind
                        =
"both
"
,
         fillcolor
=
"darkred
"
,
    ] ysized
h shifted
(7.5h,
0mm
)
;
    draw lmt_outline
[
        text
                        =
"hello
"
,
        kind
                        =
"both
"
,
         fillcolor
=
"darkred
"
,
        drawcolor
                        =
"darkblue
"
,
         rulethickness
=
1
/
5
,
    ] ysized
h shifted
(
0
,-1.25
h
)
;
    draw lmt_outline
[
        text
                        =
"hello
"
,
        kind
                        =
"reverse
"
,
        fillcolor
                        =
"darkred
"
,
        drawcolor
                        =
"darkblue
"
,
         rulethickness
=
1
/
2
,
    ] ysized
h shifted
(3.75h,-1.25
h
)
;
    draw lmt_outline
[
        text
                        =
"hello
"
,
        kind
                        =
"fillup
"
,
        fillcolor
                        =
"darkgreen
"
,
         rulethickness
=
0
,
    ] ysized
h shifted
(7.5h,-1.25
h
)
;
\stopMPcode
\stopbuffer
\typebuffer
[option
=TEX
]
```
**\startlinecorrection \getbuffer \stoplinecorrection**

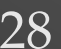

 $28$  This Way September 11, 2019 #1104 LMTX

This interface is much nicer than the one where each variant (the parameter **\type** {kind } above ) had its own macro due to the need to group properties of the outline and fill. Let's show some more:

```
\startbuffer
\startMPcode
{doublefun
}
    draw lmt_outline
[
        text
                   =
"\obeydiscretionaries\samplefile{tufte}
"
,
        align
                   =
"normal
"
,
        kind
                   =
"draw
"
,
        drawcolor
=
"darkblue
"
,
    ] xsized TextWidth ;
\stopMPcode
\stopbuffer
\typebuffer
[option
=TEX
]
\startlinecorrection
\getbuffer
\stoplinecorrection
\startbuffer
\startMPcode
{doublefun
}
    draw lmt_outline
[
        text
=
"\obeydiscretionaries\samplefile{ward}
"
,
        align
                   =
"normal,tolerant
"
,
        width
                   = 10cm
,
        kind
                   =
"draw
"
,
        drawcolor
=
"darkblue
"
,
    ] xsized TextWidth ;
\stopMPcode
\stopbuffer
\typebuffer
[option
=TEX
]
\startlinecorrection
\getbuffer
\stoplinecorrection
\startbuffer
\startMPcode
{doublefun
}
    draw lmt_outline
[
        text
                        =
"\obeydiscretionaries\samplefile{sapolsky}
"
,
        align
                        =
"normal,tolerant
"
,
        style
                        =
"bold
"
,
        width
                        = 10cm
,
        kind
                        =
"draw
"
,
        rulethickness = 1/5,
        drawcolor
                        =
"darkred
"
,
```
Another **\METAFUN** \ text related mechanism deals with following a specific path. That interface has evolved over time, also due to more advanced possibilities in

```
New interfacing in METAFUN, a preview
New interfacing in MetaFun, a preview
```
#1104 LMTX September 11, 2019  $\prod$ his Way 29

] **xsized** TextWidth ;

**\typebuffer** [option =TEX ] **\startlinecorrection**

**\stoplinecorrection**

**\stopMPcode \stopbuffer**

**\getbuffer**

```
\MKIV. But, it's again time for a upgrade, for example:
\startbuffer
\startMPcode
{doublefun
}
    draw lmt_followtext
[
        text
                 =
"How well does it work {\bf 1}!
"
,
        path = (fullcircle scaled
4cm
)
,
        trace
= true
,
        spread
= true
,
    ] ysized
5cm
;
    draw lmt_followtext
[
        text
                 =
"How well does it work {\bf 2}!
"
,
        path
                 = fullcircle scaled
4cm
,
        trace
= true
,
        spread
= false
,
        reverse
= true
,
    ] ysized
5cm shifted
(
0
,-6cm
)
;
    draw lmt_followtext
[
        text
                     =
"How well does it work {\bf 3}!
"
,
        trace
                     = true
,
        autoscaleup
=
"yes
"
    ] ysized
5cm shifted
(
6cm
,
0
)
;
    draw lmt_followtext
[
        text
                     =
"How well does it work {\bf 4}!
"
,
        path
                     = fullcircle scaled
2cm
,
        trace
                     = true
,
        autoscaleup
=
"max
"
    ] ysized
5cm shifted
(
6cm
,-6cm
)
;
\stopMPcode
\stopbuffer
\typebuffer
[option
=TEX
]
\startlinecorrection
\getbuffer
\stoplinecorrection
Although \METAPOST
\ can draw arrows a bit more code is involved than one would
have expected. As a consequence, influencing the way an arrowhead is drawn as
currently using variables is somewhat cumbersome. Here is an alternative:
\startbuffer
\startMPcode
{doublefun
}
    draw lmt_arrow
[
        path
= fullcircle
             scaled
3cm
             shifted (0,0cm),
    ] withcolor "darkred
"
;
    draw lmt_arrow
[
        location
=
"both
"
        path
= fullcircle
             scaled
3cm
            rotated 90
             shifted (0, -3.5cm),
    ] withcolor "darkgreen
"
;
    draw lmt_arrow
[
```
 $30$   $This$   $Wav$  September 11, 2019 #1104 LMTX

```
kind
                     =
"draw
"
,
        location
=
"middle
"
,
        alternative
=
"curved
"
,
        path
                   = fullcircle
            scaled
3cm
            shifted (3.5cm,0cm),
    ] withcolor "darkblue
"
;
    for
i
=
0 step
5 until 100
:
        draw lmt_arrow
[
            alternative
=
"dimpled
"
,
            location
=
"percentage
"
,
            percentage
= i,
            dimple
                            1/5 + i/200,
            headonly
                            i = 0,
            path
                        = fullcircle
                 scaled
3cm
                 shifted (3.5cm, -3.5cm),
        ] withcolor "darkyellow
"
;
    endfor
;
\stopMPcode
\stopbuffer
```
**\typebuffer** [option =TEX ]

**\startlinecorrection \getbuffer \stoplinecorrection**

These new interfaces for outlines, following text and arrows certainly will make it in some form to be permanent **\METAFUN** \ extensions. Some will also be used in macros at the **\TEX** \ end, for instance, when you load the dummy library:

**\startbuffer \useMPlibrary** [dum ] **\stopbuffer**

**\typebuffer** [option =TEX ] **\getbuffer**

You can do this:

```
\startbuffer
\startcombination {\externalfigure
[crap
-001
]} {one
}
    {\externalfigure
[crap
-004][alternative
=triangle
]} {two
}
\stopcombination
\stopbuffer
```
**\typebuffer** [option =TEX ]

and get:

**\startlinecorrection \getbuffer \stoplinecorrection**

This placeholder now also can be accessed directly:

**\startbuffer** \useMPmacro [minifun]

```
32 This Way September 11, 2019 #1104 LMTX<br>
32 This Way September 11, 2019 #1104 LMTX \frac{1}{2} Contains a september 11, 2019 #1104 LMTX \frac{1}{2} Contains a september 11, 2019 #1104 LMTX \frac{1}{2} Contains a september 11,
       height=3cm,
       reduction
=.2,
       alternative=triangle,
       color
=orange
]
    \stopbuffer
    \typebuffer
[option
=TEX
]
    \startlinecorrection
    \getbuffer
    \stoplinecorrection
    The \type
{\useMPmacro
} is an entirely new interface to \METAFUN
\ code. Although
    it is still experimental, we show an example. Of course, as needed, you can throw
    in some \LUA\ magic.
    \startbuffer
    \startMPcalculation
         presetparameters
"demo
"
[
             n = 5,s
=
1cm
,
         ]
;
         def lmt_demo
= applyparameters
"demo" "lmt_do_demo" enddef
;
         vardef lmt_do_demo
=
             for
i
=
1 upto getparameter
"demo" "
n
"
:
                  draw fullcircle scaled
(
i
*getparameter
"demo" "
s
"
)
;
             endfor
;
         enddef
;
    \stopMPcalculation
    \stopbuffer
    \typebuffer
[option
=TEX
]
    The calculation wrapper makes this code be processed immediately, which is needed
    because we don't use a module.
    \getbuffer
    A the \TEX
\ end we do this:
    \startbuffer
    \defineMPparameterset[demo][n=integer,s=dimension]
    \stopbuffer
    \typebuffer
[option
=TEX
]
    \getbuffer
    We can now let the macro do its work:
    \startbuffer
    \startcombination[nx=4,location=middle]
         {\useMPmacro
[demo][
n
=8,s
=2mm
]
}
                                                     {Demo 1
}
         {\useMPmacro
[demo][
n
=4,s
=4mm
]
}
                                                     {Demo 2
}
         {\useMPmacro
[demo][
n
=4,s
=
5\exheight
]} {Demo 3
}
         {\useMPmacro
[demo
]
}
                                                     {Demo 4
}
    \stopcombination
    \stopbuffer
```
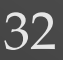

**\typebuffer** [option =TEX ]

**\startlinecorrection \getbuffer \stoplinecorrection**

You can also set the parameters separately. There is one catch: there is no grouping so in this case you need to reset the parameters afterwards.

**\starttyping** \presetMPparameters[demo][n=8] \useMPmacro[demo]\blank \presetMPparameters[demo][n=4] \useMPmacro[demo]\blank \resetMPparameters [demo ] \useMPmacro [demo ]**\blank \stoptyping**

These examples demonstrate that we can make **\METAPOST** \ a bit friendlier for users who are not that fluent with the language. It remains to be seen to what extent additional modules will be written, but the possibilities are there.

**\stopdocument**

source code of this document

34 This Way September 11, 2019 #1104 LMTX

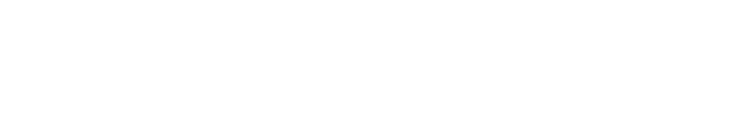